# le cnam Intec

## [Institut national destechniques économiques et com](https://intec.cnam.fr/) ptables

### **Foire aux questions**

### **Inscription**

Je voudrais m'inscrire : quelles sont les étapes à suivre ?

### **Inscription à la licence et au Master CCA à distance**

• 1ère étape : Je vais dans la rubrique [« s'inscrire et candidater »](https://intec.cnam.fr/modalites-de-candidature-et-d-inscription-192146.kjsp?RH=FoiroQuest) puis je dépose mon dossier d'inscription complet sur la Démarche Simplifiée. Lorsque ma candidature est acceptée, un lien d'inscription m'est envoyé sur ma messagerie Démarches Simplifiées.

- 2ème étape : j'attends le passage en instruction de mon dossier, pour prendre contact avec le service des inscriptions qui se chargera d'éditer mon contrat de formation
- 3ème étape : après réception de mon contrat, je dois le renvoyer signé à l'adresse électronique suivante :
- int\_inscriptions@lecnam.netet procéder au règlement de mes frais d'inscription
- 4ème étape : dès réception de mon contrat et suite au règlement des frais de formation, mon dossier sera validé
- 5ème étape : 48 à 72h après la validation de mon inscription, des identifiants de connexion me seront envoyés par mail si je suis nouvel élève (si je suis ancien élève, je conserve les mêmes identifiants)

### **Inscription aux autres dispositifs de formation hors Apprentissage**

Deux possibilités s'offrent à moi :

- Je m'inscris directement en ligne
- Je télécharge le dossier d'inscription et je suis les étapes
- 1ère étape : Je télécharge le dossier d'inscription que je remplis correctement.
- 2 ème étape : Je le dépose directement au service des inscriptions. Le cas échéant, j'effectue un envoi postal ou un envoi électronique à *int\_inscriptions@lecnam.net*
- 3ème étape : Je télécharge mon contrat, et je le renvoie signé et accompagné des pièces justificatives et de la preuve de règlement à l'adresse électronique suivante : int\_inscriptions@lecnam.net . Si j'opte pour un règlement par chèque, je dois effectuer un envoi postal ou me déplacer.
- 4ème étape : dès réception de mon contrat et du règlement des frais de formation, mon dossier sera validé
- 5ème étape : 48 à 72h après la validation de mon inscription, des identifiants de connexion me seront envoyés par mail si je suis nouvel élève (si je suis ancien élève, je conserve les mêmes identifiants)

Puis-je faire mon inscription entièrement en ligne ?

La réponse est oui. Sont exclus de l'inscription en ligne :

- les élèves boursiers

- les étudiants étrangers titulaires du visa « D » visa « étudiant »

- Les élèves en exonération partielle de frais. Ces derniers sont soumis au dépôt des justificatifs idoines auprès du service des inscriptions

Comment puis-je obtenir une attestation d'inscription ?

L'attestation d'inscription est délivrée par le service Accueil-Orientation. Ce document est réservé aux étudiants étrangers. Il est demandé par les Préfectures pour l'octroi ou le renouvellement d'un titre de séjour pour lequel un certificat de scolarité peut ne pas suffire

Le certificat de scolarité est en revanche délivré par le service des inscriptions dès la finalisation de l'inscription. Ce document est téléchargeable sur le Portail Élève pour lequel chaque élève inscrit reçoit un identifiant de connexion

Quand vais-je recevoir ma carte d'élève ?

La carte d'élève et le certificat de scolarité sont envoyés par voie postale par le service des inscriptions 14 jours après la validation de votre inscription. Ceci tient compte du délai de rétractation accordé à tout inscrit.

Comment régler mes frais d'inscription ?

Plusieurs solutions s'offrent à moi :

• Par carte bancaire sur place\*

• Par téléphone. Pour ce faire, mon numéro de téléphone doit être obligatoirement porté sur mon dossier d'inscription. Je dois notifier le paiement par téléphone en cochant la case dédiée sur le dossier d'inscription. Un rendez-vous téléphonique m'est alors proposé par la régie Intec pour effectuer le paiement et finaliser mon inscription.

• Par paiement échelonné (pour les détenteurs d'une CNI française ou d'un titre de séjour de 10 ans)

• Par virement bancaire au comptant : je dois adresser mon ordre de virement à l'adresse électronique suivante : int\_inscriptions@lecnam.net\_accompagné du contrat de formation.

• Par chèque bancaire au comptant : un chèque doit être envoyé à l'ordre du Régisseur de l'Intec, à l'adresse suivante

: Cnam-Intec – Service des Inscriptions – 292 rue Saint-Martin – 75003 Paris

\*nos locaux seront fermés au public, du 24 juillet au 20 août 2024 inclus.

Comment seront prélevées mes échéances, si je suis éligible au paiement échelonné ?

Je règle 30% de la somme le jour de l'inscription 40% seront prélevés automatiquement à J+30 30% seront prélevés automatiquement à J+60

Je dois m'assurer que mon plafond bancaire est suffisant, à l'approche de mon prélèvement, pour éviter tout rejet éventuel

À qui dois-je m'adresser pour toute question relative à mon inscription ou à au règlement des frais y afférent ?

• Je dois m'adresser àint inscriptions@lecnam.net, pour mon inscription si je règle ma formation à titre personnel

Je dois m'adresser à *int* fc@lecnam.net, pour mon inscription si je bénéficie d'une prise en charge par une entreprise, par pôle –emploi, ou si je finance ma formation via mon CPF

• Je dois m'adresser à *int\_regie@lecnam.net*, pour mon règlement si j'opte pour un règlement par carte bancaire ou si je demande un échelonnement de mes paiements

Je dois m'adresser à *int* regie@lecnam.net, pour tout souci lié à mon règlement. La régie Intec se charge par ailleurs de me proposer un rendez-vous téléphonique si j'opte pour un règlement de ma scolarité par carte bancaire.

Existe-il une session de formation décalée si je n'ai pas la possibilité de rejoindre le cursus dès la rentrée universitaire ?

Nous ne proposons pas de rentrée décalée. En revanche le délai d'inscription est suffisamment étendu pour permettre aux retardataires de s'inscrire après le démarrage des cours. Les renseignements relatifs aux dates limites d'inscriptions peuvent vous être communiqués par le service Accueil/Orientation int\_accueil@lecnam.net

Si je suis salarié, puis-je m'inscrire à des cours du soir ?

Oui évidemment. Trois formules de cours en ligne sont proposées. Elles se déclinent toutes sous format webconférences visionnables en direct ou en différé. Vous bénéficiez de la possibilité de revoir vos cours en ligne autant de fois que souhaité.

Si je m'inscris à l'Intec, suis-je automatiquement inscrit aux épreuves de l'Etat ?

Non. L'inscription aux épreuves de l'Etat est totalement indépendante de l'inscription à l'Intec. Il n'existe aucune automaticité entre les deux inscriptions.

### **Statut des élèves**

Suis-je élève ou étudiant·e quand je m'inscris à l'Intec ?

1- Le statut « étudiant » est exclusivement réservé aux personnes inscrites à l'Intec de Paris en cours du jour ou en cours renforcés. La [CVEC](https://cvec.etudiant.gouv.fr/)doit être acquittée préalablement à l'inscription.

2- Les élèves inscrits dans d'autres modalités de formation (cours du soir, séances de regroupement, cours à distance), ne bénéficient pas du statut étudiant et ne sont par conséquent aucunement assujettis à la [CVEC.](https://cvec.etudiant.gouv.fr/)

À qui s'appliquent les tarifs réduit et plein?

Le tarif réduit est applicable à toute personne finançant sa formation à titre personnel. Il est également applicable aux élèves bénéficiant d'une bourse de l'Etat.

Le tarif plein est réservé à toute personne dont la formation est financée par un organisme tiers (Opco – Pôle Emploi – Transition Pro) ou toute personne mobilisant son [CPF](https://www.moncompteformation.gouv.fr/espace-prive/html/#/) pour financer sa formation.

La CVEC : Suis-je concerné en m'inscrivant à l'Intec ?

La [CVEC.](https://cvec.etudiant.gouv.fr/) (Contribution de vie étudiante et de campus). La loi prévoit qu'elle soit collectée par les Crous. On peut y être assujetti ou en être exonéré en fonction des cas.

- 1- Sont assujettis à la CVEC
- Les étudiants étrangers titulaires du visa D
- Les étudiant inscrits en DGC 1 LP1 DGC 2 DGC 3
- Les élèves inscrits en Apprentissage à l'Intec
- Les étudiants suivant les cours présentiels du DGC et/ou DSGC (CJ ou CR)
- 2- Non assujettis à la CVEC
- Les élèves boursiers (sous réserve de présentation de l'attestation d'exonération délivrée par le CROUS)
- Les salariés finançant leur formation à titre personnel
- Toute personne bénéficiant d'une prise en charge par un organisme financeur ou un employeur
- Les demandeurs d'emploi
- Les élèves inscrits à une formation à distance de l'Intec (DL DT DJ DS)

### **Bourses**

Tous les élèves de l'Intec peuvent-ils bénéficier d'une bourse au Crous ?

Seuls les élèves inscrit·e·s à au minimum deux cours du jour ou cours renforcé en semaine peuvent bénéficier d'une bourse du Crous sous conditions de ressources.

Quels documents l'élève boursier·e doit-il·elle présenter avant de s'inscrire ?

Son dossier d'inscription complet et son avis conditionnel de bourse de l'année en cours.

L'assiduité est-elle contrôlée pour les élèves boursier·e·s ?

L'assiduité est obligatoire pour les boursier·e·s et est contrôlée par des émargements. Toute absence doit être justifiée auprès du service inscription, service bourse. Les absences non-justifiées entrainent la suppression de la bourse.

### **Cours**

L'inscription à l'Intec se fait-elle sur candidature ?

Cela dépend de la modalité de formation choisie :

Classes d'apprentissage : **[candidature et entretien](https://intec.cnam.fr)** Classes initiales spécifiques en [DGC](https://intec.cnam.fr/diplome-de-gestion-et-de-comptabilite-dgc--297185.kjsp?RH=FoiroQuest) 1 et 2 : **[candidature et entretien](https://intec.cnam.fr/modalites-de-candidature-et-d-inscription-192146.kjsp?RH=FoiroQuest)** Étudiant·e·s étranger·e·s : résidant à l'étranger (hors UE), sur demande de pré-inscription préalable. Les visas acceptés sont : Visa étudiant·e

Visa long séjour Visa vie privée vie familiale Visa salarié·e Le visa doit être en cours de validité au moment de l'inscription, le cas échéant, le dossier ne sera pas recevable. Le visa « C », visa concours, (cours séjour) est irrecevable.

Je veux me former à distance, quelle différence entre les diverses formules de cours en ligne ?

- DL : Format webconférence pré-enregistrée + Manuels de cours en ligne
- DT : Format webconférence pré-enregistrée + Manuels de cours en ligne + Manuels de cours imprimés
- DJ : Format cours en ligne interactif en journée + Manuels de cours en ligne + Manuels de cours imprimés
- DS : Format cours en ligne interactif en soirée + Manuels de cours en ligne + Manuels de cours imprimés

Je veux me former en présentiel, quelle différence entre les diverses formules de cours proposées ?

- CJ : Cours du jour. L'année universitaire comprend 72H de cours soit 24 séances de 3H par UE
- CS : Cours du soir. L'année universitaire comprend 72H de cours soit 24 séances 3H par UE
- CR : Cours renforcé. L'année universitaire comprend 144H de cours soit 24 séances de 6H par UE

A qui sont réservées les séances de regroupement ?

Les Séances de Regroupement sont réservées aux inscrits en UE 217- Mémoire de communication professionnelle. Elles sont dispensées selon un calendrier précis. Elles se déroulent le samedi en présentiel à un rythme d'une séance mensuelle de 4H.

À combien d'unités d'enseignement puis-je m'inscrire par an ?

Chaque UE nécessite environ 150h de travail personnel. Selon votre disponibilité : il est conseillé de préparer 2 UE si vous travaillez à temps plein, 3 à 5 UE si vous ne travaillez pas à temps plein. Pour raccourcir votre parcours de formation, pensez aussi à la validation des études supérieures et à la validation des acquis de l'expérience.

Quand vais-je recevoir mes cours imprimés ?

Les manuels de cours imprimés sont acheminés environ 10 à 15 jours après la validation du dossier d'inscription. Le routage peut parfois prendre davantage de temps mais excède rarement 3 semaines après la validation de l'inscription.

Qui contacter en cas de non réception des cours imprimés ?

Le service de routage à contacter est : diffusion\_intec@cnam.fr Également joignable par téléphone au : 02 - 31 - 59 - 25 – 00

Quand aurai-je accès aux cours en ligne et webconférences ?

Les cours en ligne des DGC, DSGC, Master CCA, Licence CCA, Certificats de Spécialisation ainsi que les séances de webconférences pour chacune des UE de l'Intec sont accessibles aux dates annoncées dans les calendriers disponibles et téléchargeables sur l'ENF (Espace Numérique de Formation) dans l'onglet "Votre scolarité au Cnam-Intec", rubrique "Votre scolarité".

Qui contacter en cas de d'impossibilité ou de difficulté d'accès aux cours en ligne ?

Contacter le service de la coordination pédagogique int coordination@lecnam.net dans les cas suivants :

- Pour l'obtention des identifiants pour l'accès à l'ENF
- Pour l'accès aux cours en ligne

- Pour l'accès aux webconférences : int\_webconf@lecnam.net ou bien contacter M. TAIAU – mustafa.taiau@lecnam.net -01-58-80 84-96

Où trouver le calendrier de dépôt des devoirs ?

Les dates de remise des devoirs dans les diverses UE ainsi que la mise à disposition des corrigés-types sont annoncées dans les calendriers des UE du DGC – du DSGC – de la Licence CCA - du Master CCA et des Certificats de Spécialisation disponibles sur l'Espace Numérique de Formation. Elles sont également résumées dans le Guide de l'Elève mis en ligne en début d'année universitaire sur le même espace.

Se reporter à ces mêmes calendriers pour les dates précises d'envoi et de mise en ligne des séries de cours.

### **Stage**

Quelles sont les conditions d'obtention d'une convention de stage à l'Intec ?

Une convention de stage est délivrée condition que l'élève soit inscrit à au moins trois UE, qu'il ait une formation d'au moins un an en comptabilité, et que le stage se déroule dans un cabinet d'expertise comptable, d'audit, ou les services comptables ou de contrôle de gestion d'une entreprise. L'Intec ne signe la convention de stage que 14 jours après l'inscription. Les élèves doivent joindre une attestation d'assurance en responsabilité civile.

Quelle est la durée du stage pour chacun des dispositifs de formation ?

DGC : 8 semaines DSGC : 16 semaines Licence CCA : 8 semaines Licence Professionnelle : 8 semaines Master 2 CCA : 12 semaines

La durée du stage ne doit pas excéder 6 mois. En ce qui concerne le stage du DSGC, le dépôt du mémoire étant prévu la première semaine de septembre, il est judicieux que le stage soit terminé durant l'été. Pour les candidats du DSCG à l'Etat, il faut que le stage soit terminé avant la date limite de dépôt des pièces justificatives sur Cyclades.

Je suis salarié, dois-je effectuer tout de même un stage ?

Non, l'expérience acquise en tant que salarié peut servir de base pour la rédaction du rapport de stage de DGC ou du mémoire professionnel de DSGC. Il en est de même pour la Licence CCA, la Licence professionnelle et le Master CCA.

La condition identique pour tous les dispositifs est que l'expérience se déroule dans un cabinet d'expertise comptable, d'audit, ou les services comptables ou contrôle de gestion d'une entreprise. L'employeur devra fournir une attestation répondant notamment aux conditions de durée. Vous devez faire valider votre fiche d'agrément par un enseignant chercheur.

Quels éléments doivent apparaitre sur l'attestation de stage ou d'attestation Employeur pour l'épreuve de mémoire UE217 du DSCG ?

L'attestation de stage ou de période d'activité pour l'UE 7 du DSCG (= UE 217 du DSGC) doit comporter les éléments suivants :

- l'identité et le logo et/ ou cachet de l'entreprise
- votre identité vos dates d'entrée et de sortie dans l'entreprise
- la fonction que vous avez occupée les missions que vous avez effectuées
- la date du document (attention : à la date d'édition de l'attestation, la période de 16 semaines doit avoir été atteinte)
- le nom et la signature de l'employeur ou dirigeant

• ATTENTION : seules les attestations de stage ou les certificats de travail sont acceptés. Les contrats de travail ou d'apprentissage, les conventions de stage et les bulletins de paye ne sont pas recevables.

Suis-je obligé·e de faire mon stage la même année que mon inscription à l'UE ?

Vous pouvez effectuer votre stage quand vous voulez pendant votre cursus d'études.

Vous pouvez également faire valoir, le cas échéant, une expérience professionnelle qui s'est déroulée au plus tard trois ans avant l'année de votre inscription.

Le stage peut-il se dérouler pendant les périodes de formation ?

Le stage peut, en effet, se dérouler durant la période de formation à condition de respecter l'assiduité au cours. Il faut s'assurer que cela soit compatible avec la durée du stage règlementaire propre à chaque dispositif de formation.

### **Examens et diplômes**

Où trouver ma convocation aux examens ?

Les convocations aux épreuves ne sont pas envoyées individuellement aux candidats. Chaque élève doit télécharger ses convocations sur l'application Scolintec : **[scolintec.cnam.fr](https://scolintec.cnam.fr/login)** à l'aide de ses identifiants ENF. L'application Scolintec regroupe toutes les notes d'un élève (examens, devoirs, soutenances…) obtenues durant son parcours à l'Intec.

Existe-t-il des épreuves de rattrapage en DGC et en DSGC ?

Non. Les épreuves annuelles sont les seules organisées pour ces deux dispositifs.

Puis-je me présenter aux épreuves de rattrapage de Licence ou de Master CCA si je ne me suis pas présenté aux épreuves de l'un des deux semestres ?

Oui. Les rattrapages sont ouverts à tous les élèves inscrits à l'un de ces deux dispositifs qu'ils se soient ou non présentés aux épreuves semestrielles.

Comment obtenir le DGC Intec ? Le DSGC Intec ?

**DGC**

- Être titulaire du bac ou d'un diplôme admis en dispense ou d'une dispense VAPP ou VES.
- Avoir obtenu une moyenne de 10/20 aux 13 UE le composant sans note inférieure à 6/20 (les UE obtenues par dispense et validation d'acquis équivalent à 10/20).
- Avoir préparé au moins 4 UE à l'Intec ou au Cnam par la formation ou l'accompagnement VAE. **DSGC**
- Être titulaire du DCG/DGC ou d'un diplôme dispensant du DCG/DGC ou d'un grade de master, DESS, DEA
- Avoir obtenu une moyenne générale de 10/20 aux 7 UE le composant en tenant compte des coefficients et sans note inférieure à 6/20 (les UE obtenues par dispense et validation d'acquis équivalent à 10/20)
- Avoir préparé au moins 3 UE à l'Intec ou au Cnam par la formation ou l'accompagnement VAE.

Puis-je bénéficier de dispenses d'épreuves du DSCG ? A quelles conditions ?

La liste des diplômes français ouvrant droit à dispenses d'épreuves au DSCG est fixée par l'arrêté du 25 octobre 2021 modifié paru au BOESR n° 46 du 9 décembre 2021. Cet arrêté est d'application stricte et limitative.

L'arrêté du 14 octobre 2016 modifié fixant la liste des titres et diplômes français ouvrant droit à dispenses d'épreuves au DSCG est abrogé. A partir de 2024, seuls les diplômes mentionnés dans l'arrêté du 25 octobre 2021 modifié donnent droit à dispenses d'épreuves.

Vous pouvez consulter la réglementation relative aux dispenses d'épreuves au DSCG sur le site du SIEC : [DCG-DSCG dispenses d'épreuves](https://siec.education.fr/candidats/docutheque/examens/DSCG/dcg-dscg-dispenses-depreuves)

Certains diplômes peuvent donner droit à la dispense de certaines épreuves. Pour plus d'information, rendez-vous sur le site du [SIEC](https://siec.education.fr/candidats/docutheque/vae/VAEDSCG/dcg-dscg-dispenses-depreuves)

Mon master finance me permet-il de bénéficier de dispenses d'épreuves ?

Seuls les diplômes nationaux de masters (délivrés par les universités) avec UNIQUEMENT la mention « finance », sans autre mot avant ou après finance, dispensent des épreuves 2, 6 et 7, quel que soit le domaine du master. Il ne suffit pas que le diplôme relève du domaine de la finance pour bénéficier des dispenses. Par ailleurs, les diplômes d'école de commerce possédant une mention « finance » ne donnent pas droit à dispenses d'épreuves.

Dans quels cas puis-je conserver un bénéfice de notes obtenues via le DECF, DPECF ou DESCF ?

Conformément au décret n° 2018-1360 du 28 décembre 2018 portant aménagement des dispositions relatives au diplôme de comptabilité et de gestion, au diplôme supérieur de comptabilité et de gestion et au diplôme d'expertise comptable, la session 2019 était la dernière à laquelle les candidats pouvaient demander le report des notes obtenues aux DPECF, DECF et DESCF aux épreuves du DCG et DSCG.

Depuis la session 2020 il n'est plus possible de reporter ces notes.

• Si vous n'avez jamais reporté vos notes obtenues au DPECF, DECF ou DESCF lors d'une session du DCG ou DSCG antérieure à 2020 ces notes ne sont alors plus valables.

• Si vous avez obtenu des notes au DPECF, DECF ou DESCF et que vous les avez reportées entre 2008 et 2019 elles sont alors valables jusqu'en 2027.

Toute réinscription aux épreuves pour lesquelles vous bénéficiez d'une note comprise entre 6 et 9,99 annule automatiquement et définitivement cette note (Conformément à l'arrêté du 13 février 2019 paru au BO n°26 du 27 juin 2019).

Attention : en cas d'inscription par le biais de la VAE, les notes inférieures à 10/20 ne peuvent pas être conservées.

Quelle est la durée de validité de ma fiche d'agrément une fois celle-ci validée par un enseignant chercheur ?

Vous pouvez réutiliser votre fiche d'agrément validée tant que vous n'effectuez aucune modification au niveau du sujet ou du plan qui ont été validés.

ATTENTION : Les fiches d'agréments validées avant 2020 ne sont plus valables pour l'UE 7 du DSCG suite au changement de programme de cette UE et donc des exigences attendues. Dans ce cas, vous devez faire valider votre sujet avec une nouvelle fiche d'agrément.

Comment se déroulent les épreuves orales du DSGC ?

#### Pour l'UE 217 Communication Professionnelle

L'épreuve orale de mémoire du DSCG consiste en la rédaction et la soutenance d'une heure maximum d'un mémoire faisant le lien entre la formation théorique et les pratiques professionnelles observées ou exercées au cours d'un stage dont la durée est d'aux moins seize semaines ou d'une expérience professionnelle au moins équivalente. Pour l'UE 218 Anglais des affaires

L'épreuve orale d'anglais des affaires du DSCG comporte une préparation d'une heure sans autres documents que ceux fournis avec le sujet. Les documents sont en anglais.

Le candidat passe ensuite à l'oral devant le jury pour une durée maximum de 30 minutes. Dans un premier temps il doit présenter en anglais l'exposé qu'il a préparé, structuré à partir d'une question sur un thème en relation avec le document (15 min maximum).

Dans un second temps, un entretien, portant sur le sujet, est mené en anglais (15 min maximum).

Je viens de valider la dernière UE. Comment obtenir une attestation de réussite ? Vais-je recevoir mon diplôme ou bien dois-je en faire la demande ?

Les attestations de réussite sont délivrées exclusivement par le service des examens : int\_examens@lecnam.net Un formulaire de demande d'attestation de réussite est disponible dès le mois de mai sur votre espace ENF (Rubrique Examens). A compléter et envoyer au service des Examens accompagné des pièces justificatives. Le canal d'envoi est mentionné sur le formulaire (mail, courrier postal, plateforme de recueil) L'attestation de réussite une fois éditée sert de base à l'étape suivante qui est celle de l'impression du parchemin de diplôme. Vous n'avez pas de démarche particulière à effectuer. Le diplôme une fois prêt vous sera envoyé par l'Intec. Veillez à signaler systématiquement auprès de l'Intec tout changement d'adresse postale.

Qu'est-ce qu'une attestation de réussite anticipée ?

Une attestation de réussite anticipée est exclusivement réservée aux élèves souhaitant passer les épreuves de l'Etat au mois d'octobre de la même année. Elle est délivrée avant la clôture des inscriptions aux épreuves de l'Etat fin août. Elle ne peut être demandée que si toutes les matières constituant le diplôme sont validées. A cet égard, les élèves n'ayant pas encore validé les UE orales d'Anglais des affaires et de communication

professionnelle ne peuvent en aucun cas introduire une demande d'attestation anticipée.

### **Apprentissage**

Quelles sont les conditions pour candidater en apprentissage?

- Je candidate si j'ai moins de 30 ans : <https://www.service-public.fr/particuliers/vosdroits/F2918>
- Je cherche une entreprise pour m'accueillir sur la durée de ma formation :

Licence CCA = 1 an / DGC, DSGC et Master = 2 ans

Quelles sont les étapes pour candidater en apprentissage ?

Je candidate via le lien du site www.intec.cnam.fr à la formation et modalité choisies :

[DCG en apprentissage](https://intec.cnam.fr/dgc-formations-en-apprentissage-a-l-intec-de-paris-1409438.kjsp?RH=FoiroQuest) [DSGC en apprentissage](https://intec.cnam.fr/dsgc-formations-en-apprentissage-a-l-intec-de-paris-1409439.kjsp?RH=FoiroQuest) [Licence CCA en apprentissage](https://intec.cnam.fr/licence-formations-en-apprentissage-a-l-intec-de-paris-1409440.kjsp?RH=FoiroQuest) [Master CCA en apprentissage](https://intec.cnam.fr/master-formations-en-apprentissage-a-l-intec-de-paris-1409441.kjsp?RH=FoiroQuest)

- Pour le Master CCA en apprentissage **candidatez aussi sur la plateforme** : [www.monmaster.gouv.fr](http://www.monmaster.gouv.fr) **Attention à la modalité choisie :** En présentiel (en français ou en anglais)

En distanciel (en français)

Je cherche une entreprise pour m'accueillir sur la durée de ma formation :

Licence  $CCA = 1$  an DGC, DSGC et Master = 2 ans

> Si ma candidature est acceptée et que je désire toujours rejoindre l'Intec, je passe à la phase Inscription. Je clique sur le lien reçu dans le message d'acceptation qui me renvoie à la plateforme démarches simplifiées et j'effectue mon inscription.

Quel est le rythme de l'alternance ?

Le rythme est de 2 jours de cours en présentiel et 3 jours en entreprise Attention : En apprentissage, l'assiduité aux cours comme en entreprise est **obligatoire.**

Qui prend en charge mes frais de formation ?

L'opérateur de compétences (OPCO ATLAS) de votre entreprise.

Pour connaitre le reste à charge de l'employeur, le ou la responsable RH peut faire une simulation sur le site suivant : <https://www.alternance.emploi.gouv.fr/simulateur-employeur/etape-1>

Comment trouver une entreprise ou un cabinet ?

- Consultez le site de l'Intac à la rubrique : [Entreprise / Carrières / Emplois](https://intec.cnam.fr/emploi-cnam-660968.kjsp?RH=FoiroQuest)
- Consultez les sites dédiés à la comptabilité comme [www.hubemploi.fr](http://www.hubemploi.fr)
- Envoyez des candidatures spontanées aux cabinets et entreprises proche de votre domicile
- Activez votre réseau sur LinkedIn en mettant bien à jour vos compétences / expériences / formations

Quel est le délai pour trouver une entreprise ?

Si je n'ai pas trouvé d'employeur pendant la période de recrutement des entreprises (dès le mois d'avril pour un démarrage de la formation en septembre) j'ai alors 3 mois à compter du 1er jour de cours pour trouver un employeur. Passé ce délai, je bascule en formation initiale. Je règle ma formation à titre personnel et celle-ci suit son court. Il me faudra dans ce cas effectuer un stage pour valider mon mémoire

Quel est mon statut en tant qu'apprenti ?

Je suis salarié(e) et je dois être présent(e) en cours et en entreprise. Toute absence en cours et/ou en entreprise pour maladie devra être justifiée par un arrêt de travail. Toute absence non justifiée fera l'objet d'une retenue sur salaire.

Je pourrais aussi poser des congés payés si j'ai besoin de m'absenter sur des jours de présence en entreprise.

Quel est le salaire de base d'un apprenti ?

- L'apprenti en Licence 3 CCA est considéré en 3ème année d'alternance
- L'apprenti en DGC 2 est considéré en 2ème année d'alternance
- L'apprenti en Master CCA 1 est considéré en 1ère année d'alternance

Je consulte le site pour avoir toutes les infos : <https://www.alternance-professionnelle.fr/salaire-contrat-apprentissage/>

Puis-je être apprenti(e) si j'ai des diplômes étrangers ?

Oui, je peux être apprenti(e) mais je devrais effectuer une demande de VAPP (Validation des acquis Professionnels et Personnels) afin de me garantir l'accès à la formation souhaitée. Cette VAPP est en général requise lors de l'étude de ma candidature.

Un message m'est alors adressé : « Candidature à la formation acceptée sous réserve de déposer un dossier VAPP »

Si je suis étranger(e), puis-je être apprenti(e) dès mon arrivée en France ?

Oui. Cependant cet accès est réservé aux diplômes suivants :

**Master** DSGC

Une année d'étude initiale en France est obligatoire pour les diplômes suivants :

DGC Licence CCA

Puis-je m'inscrire à des UE à la carte en étant en apprentissage ?

Non. Je suis intégré(e) dans une classe où toutes les UE sont organisées en pack sur l'ensemble de la formation en vue de l'obtention du diplôme visé.

### **Formation Continue**

### **Comment s'inscrire au DGC, DSGC, Licence et master CCA via le CPF ?**

Pour vous inscrire à l'une de ces formations via le CPF, vous devez d'abord créer un [compte personnel de](https://www.moncompteformation.gouv.fr/espace-public/aide/mon-compte) [formation \(CPF\)](https://www.moncompteformation.gouv.fr/espace-public/aide/mon-compte) sur le site officiel du gouvernement. Une fois votre compte créé, vous pourrez rechercher la formation souhaitée :

Rechercher votre formation

Connectez-vous sur Mon Compte Formation

Recherchez votre formation dans le catalogue disponible sur Mon Compte Formation.

Sélectionnez votre session de formation en fonction de vos disponibilités

Demandez un financement complémentaire à votre employeur

Si vos droits sont suffisants, vous validez votre dossier et vous partez en formation !

Si vos droits sont insuffisants, vous pouvez régler, à titre personnel, le reste à payer par carte bancaire pour finaliser votre dossier.

#### **Comment demander un devis hors CPF ?**

Si votre projet de formation est déjà bien défini, vous pouvez directement effectuer une demande auprès de int\_fc@lecnam.net

#### **Comment demander un financement Pôle emploi ?**

Le financement de la formation professionnelle des demandeurs d'emploi : l'Aide Individuelle à la Formation (AIF)

L'Aide individuelle à la formation couvre l'intégralité du coût de la formation restant à votre charge, suite à l'intervention des autres financeurs.

Pour en bénéficier, votre projet de formation doit être validé par votre conseiller Pôle Emploi.

Les demandeurs d'emploi indemnisés conservent leur allocation durant toute la durée de leur formation. Les demandeurs d'emploi non indemnisés peuvent bénéficier d'une rémunération de formation Pôle emploi (RFPE).

#### [En savoir davantage sur les solutions de financement Pôle Emploi.](https://www.pole-emploi.fr/candidat/en-formation/mes-aides-financieres/laide-individuelle-a-la-formatio.html)

Contrat de professionnalisation (l'alternance) : [Les opérateurs de compétences \(OPCO\)](https://travail-emploi.gouv.fr/ministere/acteurs/partenaires/opco)

Tous les dispositifs de l'Intec sont parfaitement adaptés aux contrats de professionnalisation. Que ce soit pour la licence ou le master CCA, nous nous assurons de répondre aux besoins spécifiques de chaque OPCO.

#### **;Comment demander un financement à son employeur ?**

Si vous êtes salarié(e), nous vous recommandons de vous renseigner auprès de votre employeur sur la possibilité d'obtenir un financement pour votre formation à l'Intec grâce au dispositif de [plan de développement de compétence.](https://travail-emploi.gouv.fr/formation-professionnelle/entreprise-et-formation/article/plan-de-developpement-des-competences) Chaque entreprise a des politiques et des dispositifs différents en matière de formation professionnelle. Adressez-vous à votre service des ressources humaines ou à votre responsable pour discuter des options de financement disponibles.

### **Comment demander un financement à la région Île-de-France ?**

Si vous résidez en région Île-de-France, vous pourriez être éligible à [un financement régional](https://www.iledefrance.fr/laide-individuelle-regionale-vers-lemploi-finance-votre-formation-professionnelle) pour votre formation à l'Intec. Nous vous recommandons de consulter le site officiel de la région Île-de-France pour obtenir les informations actualisées sur les dispositifs de financement de la formation professionnelle.

### **Comment demander un financement Transition Pro ?**

Si vous êtes salarié(e) et envisagez une reconversion professionnelle, vous pouvez vous renseigner sur les possibilités de financement via le dispositif [Transition Pro.](https://www.transitionspro-idf.fr/accueil-particulier/projet-de-transition-professionnelle/) Ce dispositif permet de bénéficier d'un financement pour votre formation à l'Intec dans le cadre d'une transition de carrière. Rapprochez-vous de votre Opérateur de Compétences (OPCO) ou de votre conseiller en évolution professionnelle pour obtenir plus d'informations.

### **Comment bénéficier du dispositif Pro-A ?**

[Le dispositif Pro-A](https://travail-emploi.gouv.fr/formation-professionnelle/formation-en-alternance-10751/pro-a) (Promotion de l'Alternance) permet aux salariés de suivre une formation en alternance tout en maintenant leur contrat de travail. Pour bénéficier du dispositif Pro-A à l'Intec, vous devez vérifier votre éligibilité en fonction de votre situation professionnelle et de la formation souhaitée. Nous vous invitons à consulter notre site web pour obtenir plus de détails sur les formations éligibles au dispositif Pro-A et les modalités de candidature.

#### **Candidature sous réserve d'une VAPP (pour les diplômes licences et master CCA)**

Dans le cadre de la procédure VAPP, nous vous prions de bien vouloir consulter lesite intec VAPP afin de télécharger le dossier correspondant. Une fois complété, nous vous prions de nous l'envoyer à l'adresse

#### int\_dossierva@lecnam.net.

Veuillez noter que le dossier sera étudié par notre commission, qui vous fera parvenir un retour dans les plus brefs délais.

Si vous avez des questions supplémentaires ou besoin d'informations complémentaires, n'hésitez pas à nous contacter. Nous restons à votre disposition pour vous accompagner tout au long de cette étape importante de votre parcours académique

### **Comment préparer une VAE (validation des acquis et de l'expérience)?**

Les candidats aux DCG ou DSCG par la voie de la VAE doivent contacter le service VAE Intec avant de se lancer dans cette procédure.

Vous pouvez retrouver en parcourant notre site internet la [procédure VAE](https://intec.cnam.fr/dispositifs-de-validation-des-acquis-intec-1459811.kjsp?RH=FoiroQuest) les éléments suivants :

Livret 1 VAE Livret 2 VAE Notice VAE Grille de compétences DCG Grille de compétences DSCG

**Inscriptions** 

Vous pouvez déposer une seule demande par année civile pour un même diplôme et trois demandes maximum au cours de la même période pour des diplômes ou des titres différents. Vous pouvez demander la validation des acquis de votre expérience pour un même diplôme, plusieurs années de suite ou à intervalles de plusieurs années.

Les conditions pour pouvoir s'inscrire à la VAE :

Les candidats demandant une validation des acquis de l'expérience (VAE) doivent avoir à leur actif de l'expérience professionnelle au niveau de l'examen souhaité (DCG ou DSCG), licence et master CCA.

La VAE est effectuée au regard de l'ensemble des connaissances, aptitudes et compétences acquises lors d'activités salariées, non salariées ou bénévoles en rapport avec le champ du diplôme demandé.

Dans un premier temps les candidats doivent remplir une demande de recevabilité et l'envoyer au service VAE INTEC int va@lecnam.net. Si leur candidature est recevable ils devront ensuite constituer et transmettre également leur livret 2 et référentiels de compétences.

Ces démarches sont à effectuer avant l'ouverture des inscriptions.

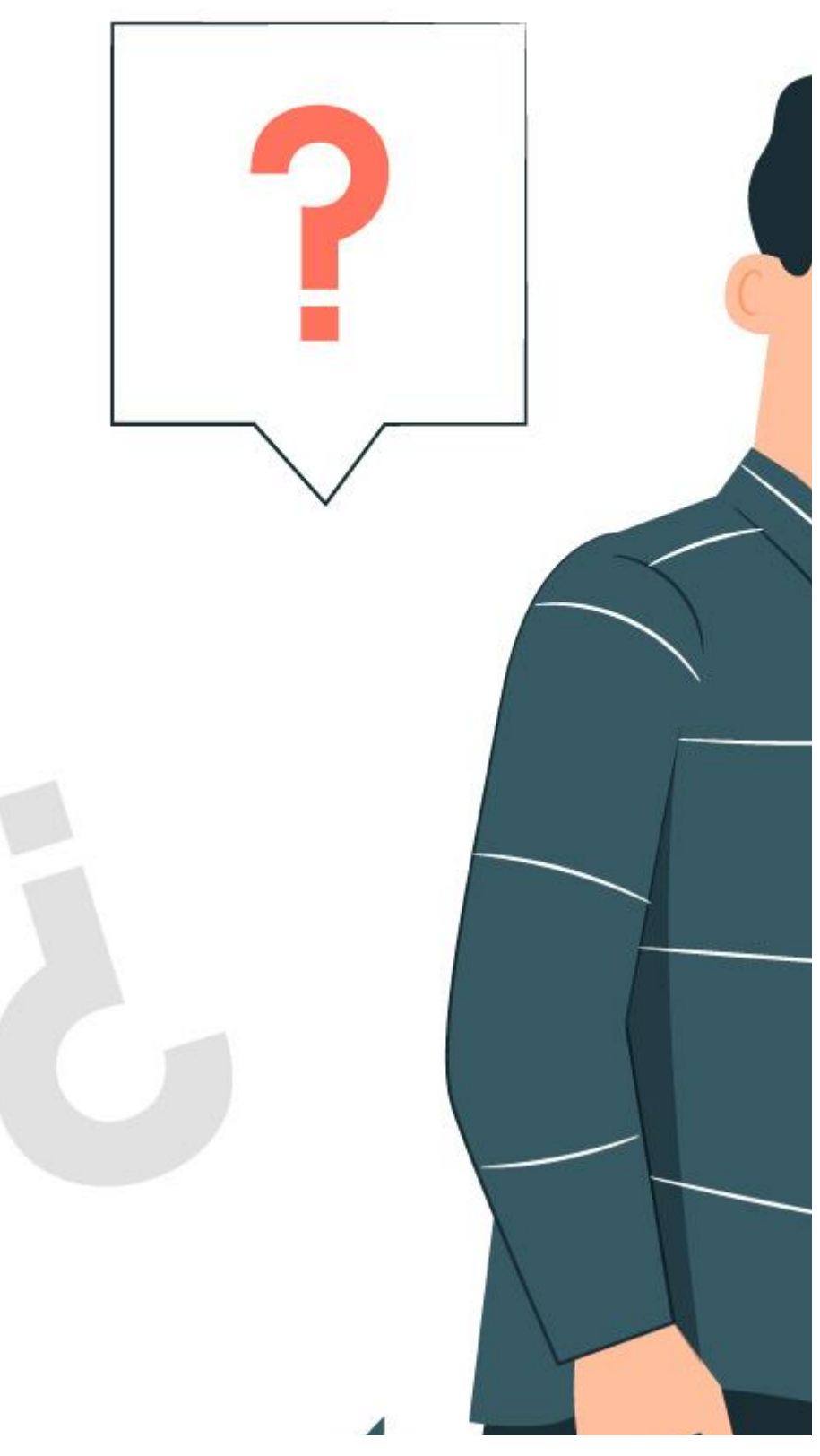

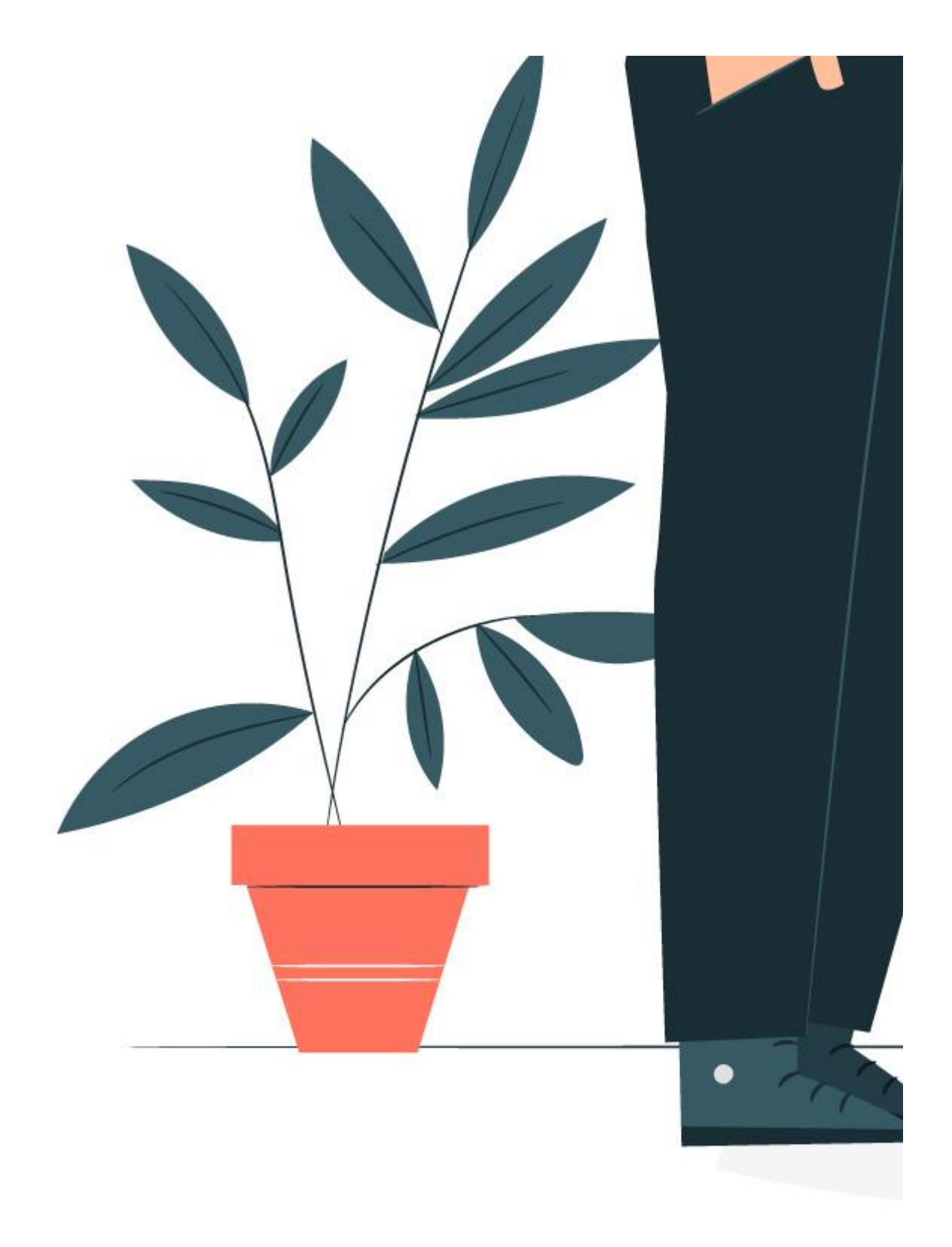